# **domogik-brain-base**

*Release 1.1*

December 21, 2016

#### Contents

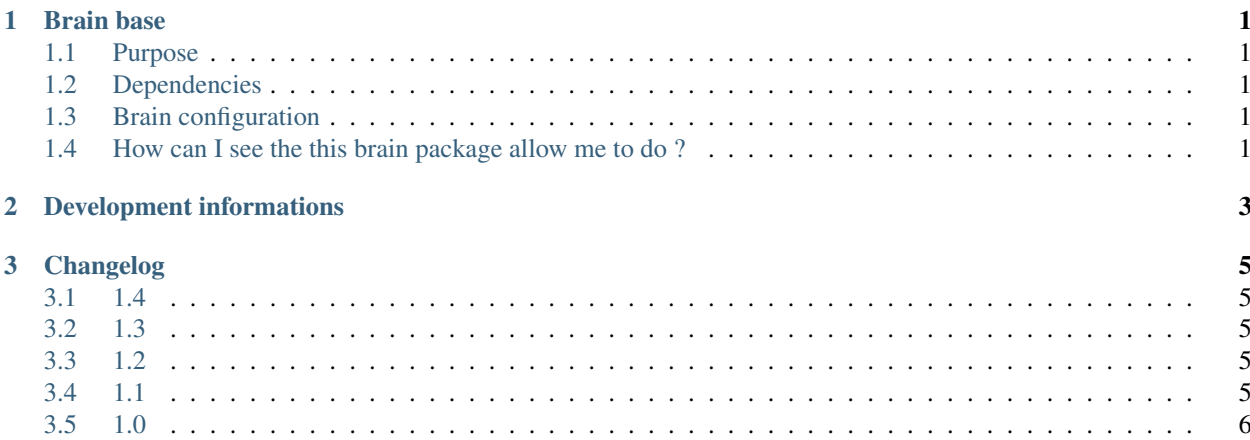

### **Brain base**

### <span id="page-4-1"></span><span id="page-4-0"></span>**1.1 Purpose**

The base brain package is the mandatory part of the Domogik butler brain! It will allow you to :

- control Domogik (get the sensor values like temperature, control the lights, ...)
- have some basic interaction with the butler
- do some basic mathematics
- make the butler learn some things!

### <span id="page-4-2"></span>**1.2 Dependencies**

There is no dependency.

### <span id="page-4-3"></span>**1.3 Brain configuration**

There is no configuration option for this package.

### <span id="page-4-4"></span>**1.4 How can I see the this brain package allow me to do ?**

In Domogik administration, just go on the corresponding client and look at the Brain details page.

## **Development informations**

<span id="page-6-0"></span>N/A

### **Changelog**

### <span id="page-8-1"></span><span id="page-8-0"></span>**3.1 1.4**

- Small improvment on @donneMoi in begin.rive (fr\_FR)
- Add network test (fr\_FR)
- Add user management feature for the 'name' information (fr\_FR)
- Upgrades to do commands and get sensors : add the ability to use the command or sensor reference (used)

### <span id="page-8-2"></span>**3.2 1.3**

- Big internal upgrades to had more capabilities to commands and sensors management.
- Add DT\_ColorRGBHexa management.
- Complete DT\_Bool and childs management.
- Add management of basic sensors : DT\_Number, DT\_Bool, DT\_String.
- Various minor improvments.
- en\_US and nl\_NL features are not as complete as fr\_FR. See the 'TODO' tags in the .rive files for more informations.

### <span id="page-8-3"></span>**3.3 1.2**

- Compatibility with Rivescript 1.8.1 and Domogik 0.5+
- Fix DT\_Bool for unknown devices
- Various improvments in french

### <span id="page-8-4"></span>**3.4 1.1**

- (fr\_FR) Fix date charset issue
- (all lang) For '\*', call the brain process\_star() function to allow : \* analyse input query to do some suggestions \* logging of not understood queries

### <span id="page-9-0"></span>**3.5 1.0**

• Package creation (merge of domogik-brain-core and domogik-brain-datatype)